# OPTICAL SCAN/TOUCH SCREEN **PROVISIONAL BALLOT VOTER'S CERTIFICATE AND AFFIRMATION**

(Section 101.048(3) and 101.049, Florida Statutes)

#### **Your Ballot WILL NOT COUNT IF YOU DO NOT VOTE in the correct precinct**

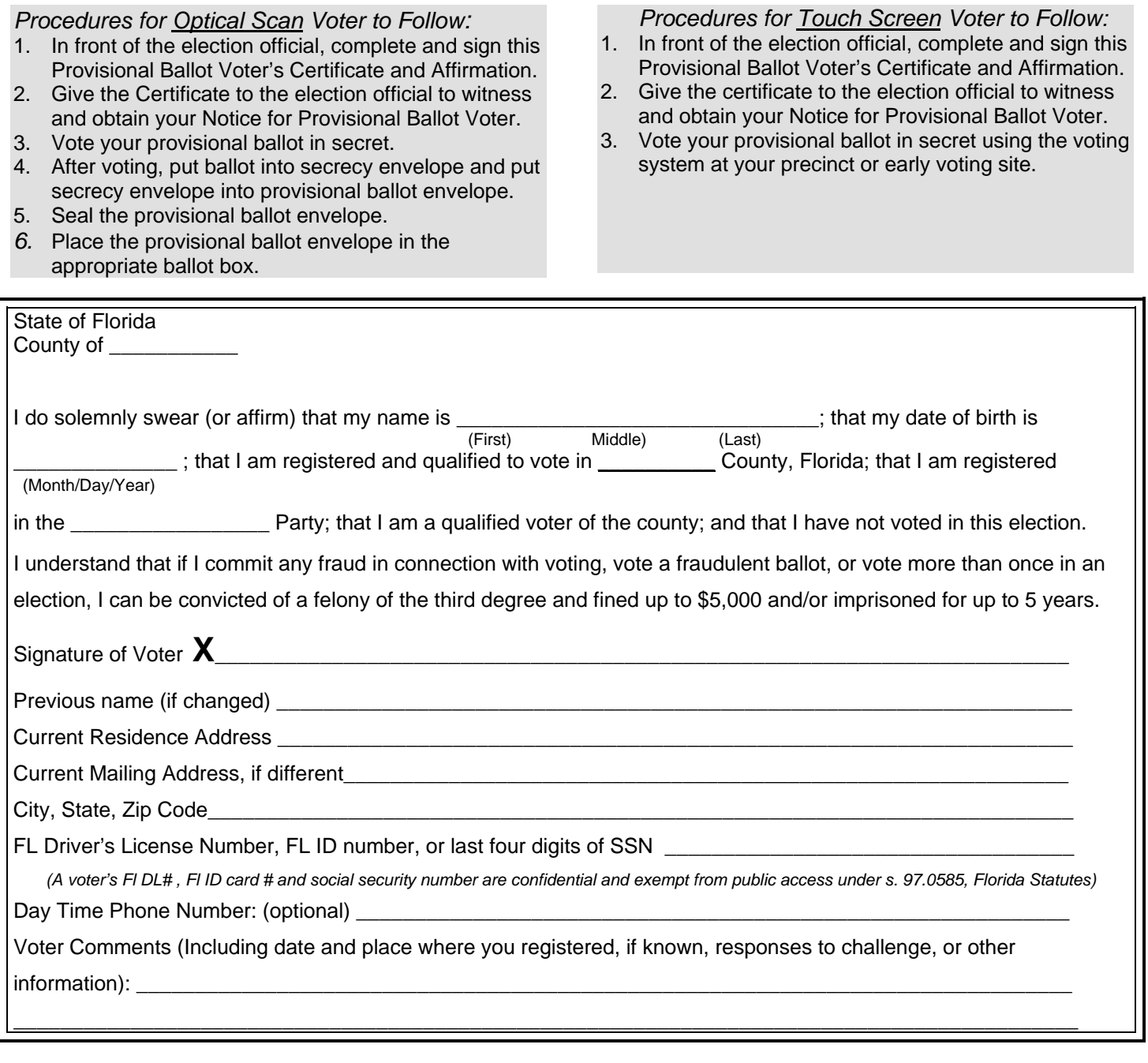

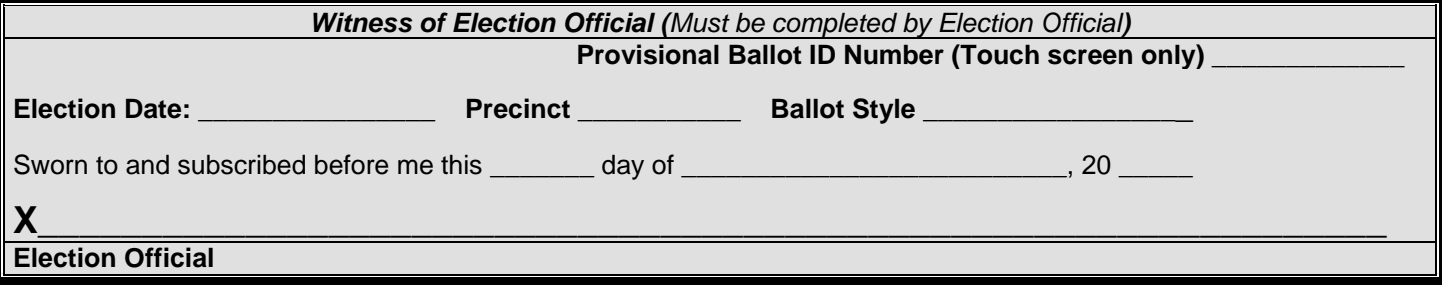

## OPTICAL SCAN/TOUCH SCREEN**PROVISIONAL BALLOT PROCESSING PROCEDURES**

### **Procedures for Election Official to Follow:**

- 1. Check reason(s) for provisional ballot in box below.
- 2. Have the voter complete the Provisional Ballot Voter's Certificate and Affirmation.
- 3. Witness the voter's signature and complete the "Election Official" section of the Certificate.
- 4. Issue the Notice for Provisional Ballot Voter to the voter.

#### 5. **Optical scan voters only**:

a. Issue the voter a provisional ballot, secrecy envelope, and this Certificate envelope. b. Instruct voter to place provisional ballot envelope in ballot box after voting.

#### 6. **Touch screen voters only**:

a. Assign unique ballot identifier and write number in the "Election Official" section of the Certificate.

b.Activate the provisional ballot.

## **Reason for Provisional Ballot (Check all that apply)**

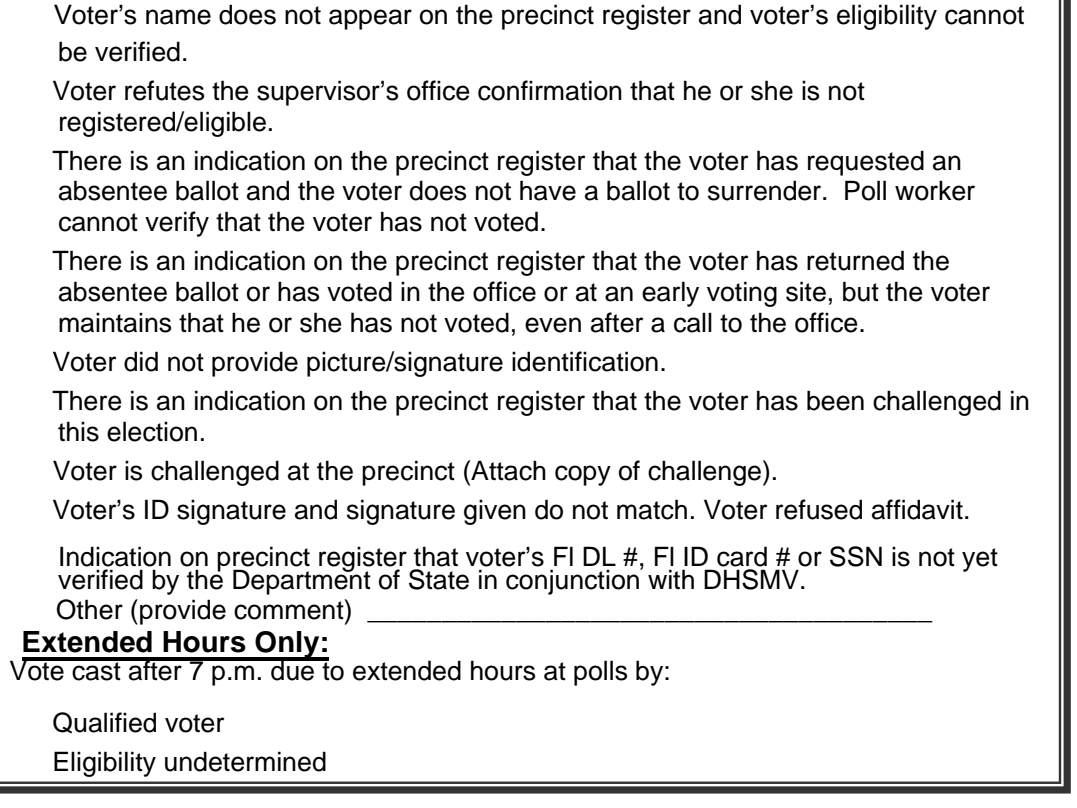

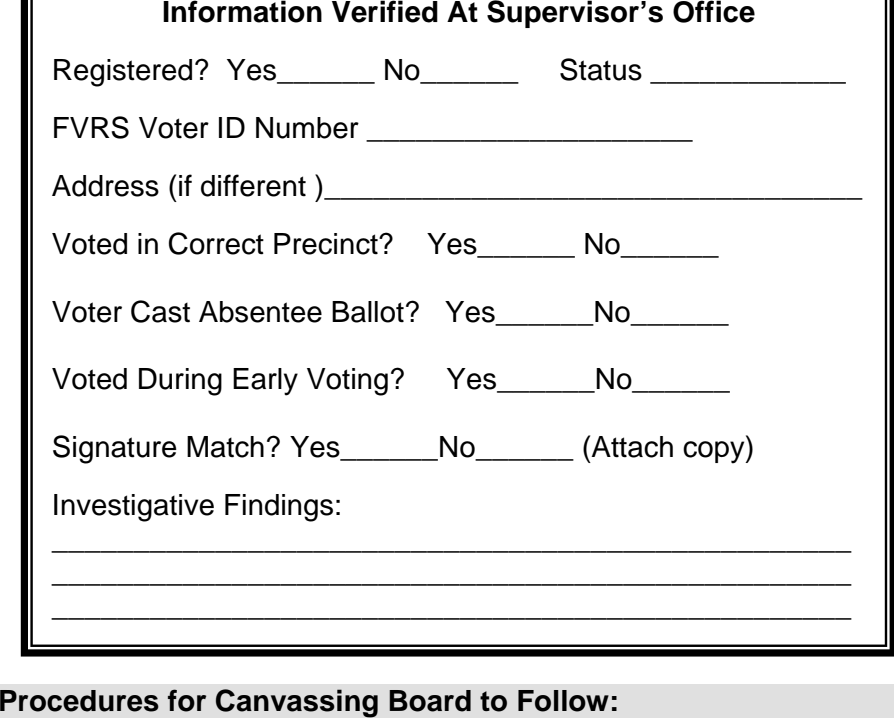

- 1. Review information provided in the Voter's Certificate and Affirmation.
- 2. Determine if voter is registered in state FVRS.
- 3. Determine if voter voted in the correct precinct.
- 4. Match voter's signature with signature on file.
- 5. Determine whether voter cast an absentee ballot or voted during early voting.
- 6. Review all information provided by supervisor's office, evidence provided by voter, if any, and any evidence provided by challenger, if applicable.
- 7. Accept or reject provisional ballot based on preponderance of the evidence.

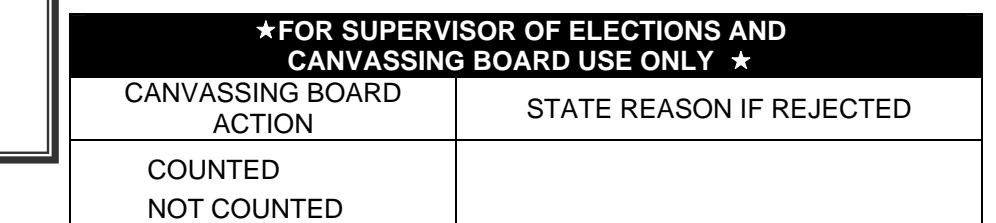